fref vs mean(fmeas)-fref

fref vs mean(fcor)-fref

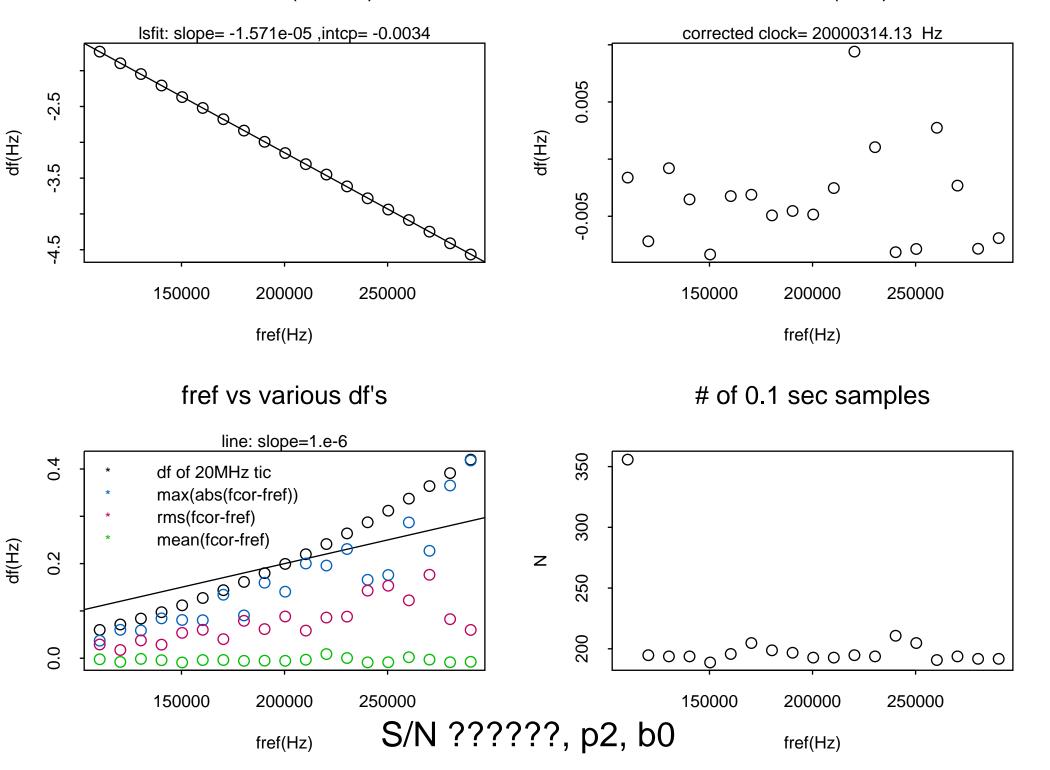